# УДК 004

ż

## **Разработка веб-сервиса для проведения научных конференций и подготовки метаданных для размещения в РИНЦ**

*Тихонов Эдуард Юрьевич Нефтекамский филиал ФГБОУ ВО «Башкирский государственный университет» студент*

*Вильданов Алмаз Нафкатович Нефтекамский филиал ФГБОУ ВО «Башкирский государственный университет» к.ф.-м.н., доцент*

## **Аннотация**

Работа посвящена разработке веб-приложения для проведения научных конференций и решения проблемы автоматизации составления метаданных научных статей из трудов конференции для последующего размещения в РИНЦ. Описывается разработанная структура веб-приложения и алгоритм генерации метаданных научных статей в формате Articulus.

**Ключевые слова:** разработка веб-приложения, Laravel, базы данных научного цитирования, составление метаданных, РИНЦ, Articulus.

## **Development of a web-based service for science conferences management and automatic generation of scientific publications metadata for RISC**

*Tikhonov Eduard Yurievich Neftekamsk branch of Bashkir State University student*

*Vildanov Almaz Nafkatovich Neftekamsk branch of Bashkir State University Candidate of physico-mathematical sciences, associate professor*

## **Abstract**

The work is devoted to the development of a web application for scientific conferences and the solution of the problem of automating the compilation of metadata of scientific articles from the proceedings of the conference for subsequent placement in the RISC. The developed structure of the web application and the algorithm for generating metadata of scientific articles in the Articulus format are described.

**Keywords:** web application development, Laravel, science citation database, metadata generation, RISC, Articulus.

**Постановка задачи.** Сегодня научно-исследовательской работе в вузах уделяют немалое внимание, и практически каждый уважающий себя вуз периодически проводит научные конференции. Такие мероприятия требуют сбор и обработку большого объема разнообразной информации. Например, для составления программы конференции нужно подготовить список участников конференции, их различные персональные данные (почтовый и географический адреса, наименование вуза, в котором работает автор, названия их докладов (тезисов), разделы конференции, в которой планируется провести выступление, и пр.). Эффективное хранение и обработка такой разнообразной и обширной информации немыслима без ведения СУБД.

Особенно важной в настоящее время является проблема размещения материалов конференции в каталоге Научной электронной библиотеке (НЭБ) elibrary.ru и в Российском индексе научного цитирования (РИНЦ) [1]. Информация в РИНЦ активно используется для оценки научного уровня как журналов, сборников, так и публикующихся в них авторах, с помощью целого набора показателей (различные импакт-факторы журналов, индексы цитирования и др.) [2].

Уполномоченный представитель вуза может самостоятельно подготовить метаданные сборника для размещения в РИНЦ. НЭБ предлагает для этого веб-программу разметки Articulus для подготовки выпусков журналов и непериодических изданий в формате XML (рис.1).

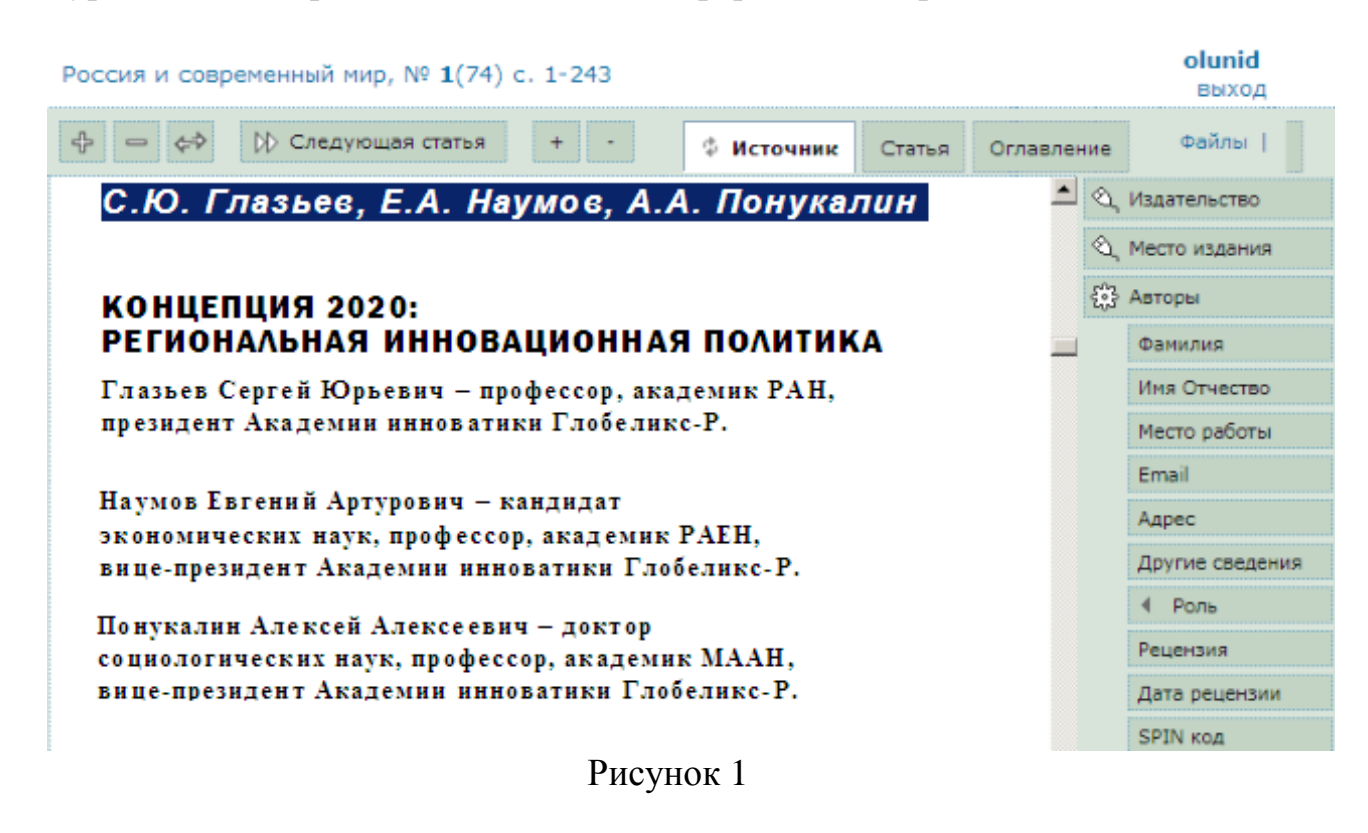

Работа в Articulus требует достаточного терпения и внимания. Например, чтобы разметить авторов статьи, нужно произвести следующие действия:

- в исходном htm-тексте выпуска выделить курсором мыши фамилии с инициалами (рис. 1);

- нажать на правой панели кнопку «Авторы»;
- выделить курсором место работы;
- нажать на правой панели кнопку «Место работы»;
- выделить курсором город автора;

- нажать на правой панели кнопку «Адрес» и выбрать из предлагаемого списка именно того автора, чей город выделен, и т.д.

Данные действия необходимо проделать для каждого автора статьи (или научного руководителя). После этого можно переходить к разметке метаданных статьи. Указываются диапазон страниц, тип, заголовок статьи, текст статьи, раздел, аннотация, коды УДК, ключевые слова, ссылки на цитируемую литературу, и т.д. Многое из этого перечня дублируется в статье на английском языке и должно быть размечено аналогичным образом.

Как видим, ручная разметка достаточно трудоемка и может затратить достаточно много времени. Ведь в сборнике может быть и пятьдесят, и сто, и даже большее количество статей.

Решению проблемы автоматизации обработки информации об участниках конференции и подготовки метаданных для РИНЦ и направлена представленная работа. Поскольку практически вся работа происходит с помощью сети Интернет, решено было разработать web-приложение.

**Разработка.** Создание web-приложения сегодня не представляет особых трудностей. Сложной задачей является создание защищенного приложения, ведь обеспечение безопасности web-приложения – весьма серьезная задача, которой приходится уделять должное внимание на всех этапах – при проектировании, разработке, развертывании и эксплуатации. Создать же защищенное web-приложение, обладающее обширным функционалом и способное противостоять многочисленным угрозам, без использования фреймворков или CMS практически невозможно.

CMS значительно ускоряет разработку сайта или портала, например, у сайта на CMS сразу готова панель администратора сайта и регистрация пользователей. Однако это скорость создания сайта достигается за счёт шаблонности, ограниченности или излишней универсальности CMS. Подстроить данную CMS под свои конкретные задачи не всегда просто. Тем не менее, в работе [3] предлагается решение схожей задачи формирования информационного пространства научного издательства на основе системы управления веб-содержимым WordPress. Использование в качестве основного формата хранения данных формата, принятого в Научной электронной библиотеке, позволило значительно упростить разметку метаданных статей и их экспорт в различные репозитории научной информации [3].

В отличие от CMS, фреймворк является более «низкоуровневым». В фреймворках предоставляется самый необходимый функционал и хороший, отлаженный, отрефакторенный код. Ведя разработку с помощью фреймворка, девелопер сам строит взаимодействие пользователя с функциями и данными и сам решает, как это будет выводиться в браузер.

Фреймворк даёт полную свободу действий. Он предоставляет прочную основу, фундамент, а дальше бери и твори.

В качестве инструмента для разработки web-приложения выбран Laravel. Laravel это фреймворк на языке программирования PHP, предназначенного для разработки приложений по образцу архитектурного шаблона модели MVC (model-view-controller). Информация, необходимая для разработки веб-приложений с применением данных инструментов доступна в официальной документации [3] и русском сообществе Laravel [4].

В соответствии с целью работы поставлены и решены следующие задачи:

 изучение основного функционала языка программирования PHP и фреймворка Laravel, необходимого для разработки веб-приложения;

 разработка структуры и создание базы данных для хранения информации о пользователях, конференциях, выступлениях (статьях), участниках (авторах);

проектирование структуры и дизайна веб-приложения;

 создание MVC шаблона для конференций, выступлений (статей), участников (авторов);

 разработка выгрузки РИНЦ-структуры статей сборника конференции в формате XML.

Структура разработанной базы данных (использован MySQL) вебприложения включает в себя следующие основные таблицы: пользователей users, событий events, названий конференций confs, типов конференций types, секций sections, статей articles, авторов authors, организаций orgs. Кроме основных таблиц также имеются вспомогательные, предназначенные для реализации отношений между элементами данных таблиц.

Таблица событий events, содержащая информацию о конференции с полями:

 $-$  order (порядковый номер конференции, например,  $14 = XIV$ );

- org id (id организации, проводящей конференцию, например, Нефтекамский филиал БашГУ);

- conf id (id наименования конференции, например, Первые шаги в науку третьего тысячелетия);

- materials date (срок подачи материалов);
- $-$  begin date (дата начала проведения конференции);
- $-$  end date (дата завершения конференции);
- description (краткое описание конференции);
- letter (ссылка на информационное письмо);
- accepted (допущена ли конференция к проведению или нет)

Таблицы confs, sections, types содержат поля name, хранящие соответствующие наименования конференций, секций и типов.

Таблица types содержит древо типов конференции:

- масштаб (локальная, региональная, всероссийская, международная);

- участники конференции (студенческая и т.д.);

- направление (научная, научно-практическая, научно-теоретическая, научно-техническая, бизнес – бизнес-конференция);

- форма проведения (очная, заочная);
- дополнение (с международным участием и т.д.).

Данные типы используются для составления полного названия конференции. Первые четыре типа идут перед словом «конференция», затем идет дополнение, например, Всероссийская студенческая научная конференция с международным участием «Современное общество наука, техника, образование».

Таблица articles содержит данные о выступлении (статье) с полями:

- $-$  section id (id секции, к которой относится статья);
- $-$  event id (id события, к которой принадлежит статья);
- user id (id пользователя, создавшего статью);
- $-$  title и title eng (название статьи на русском и английском);
- udk (универсальная десятичная классификация УДК);
- $-$  abstract и abstract eng (аннотации статьи);
- keywords и keywords\_eng (ключевые слова);
- references (список использованных источников и литературы);
- doc (ссылка на файл статьи);
- accepted (допущена ли статья в конференцию или нет);

- first page и last page (начальная и конечная страницы в сборнике);

- in risc (допускается ли статья в РИНЦ).

Таблица authors содержит информацию об участниках (авторах) конференции с полями:

- org id (id организации, к которой принадлежит автор)

- user id (id пользователя, создавшего записать об авторе, необходимое при использовании данных об авторе без повторного заполнения полей);

- surname и surname eng (фамилии на русском и английском);

- $-$  name  $\nu$  name eng (имена);
- $-$  lastname и lastname eng (отчества);
- email (электронная почта, если необходимо);

- address (страна, город проживания, в случае Российской Федерации достаточно города);

- is adviser (является ли автор научным руководителем).

На главной странице разработанного веб-приложения отображаются ближайшие – предстоящие и прошедшие конференции (рис. 2):

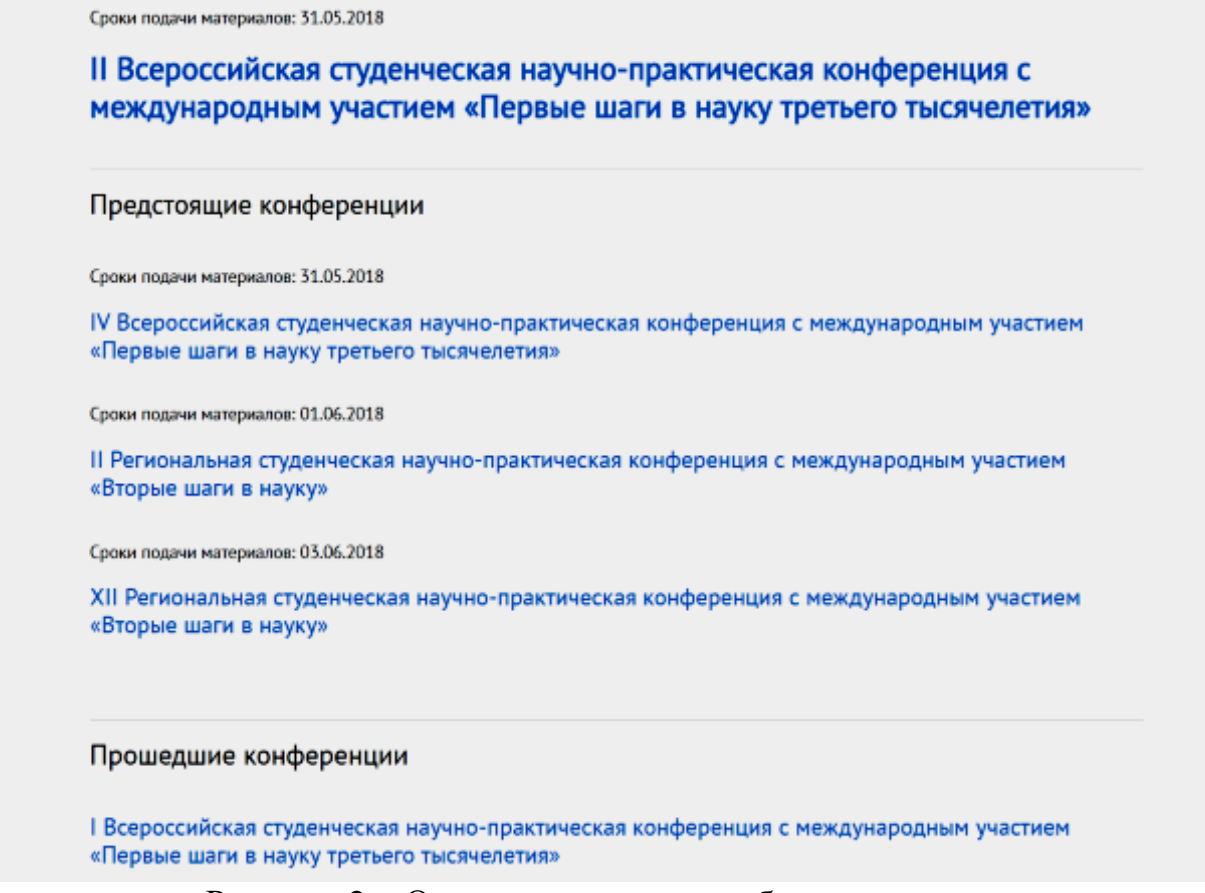

Рисунок 2 – Основная страница веб-приложения

Для принятия участия в конференции необходимо зарегистрироваться на сайте или войти в уже имеющийся аккаунт. В случае если пользователь забыл свой пароль, имеется возможность его восстановления, через «Забыли пароль?». При этом необходимо знать адрес электронной почты, на него придет письмо с инструкциями по восстановлению пароля.

Зарегистрированный пользователь может подать заявку на участие в любой актуальной конференции (рис. 3), форма ее редактирования выглядит следующим образом:

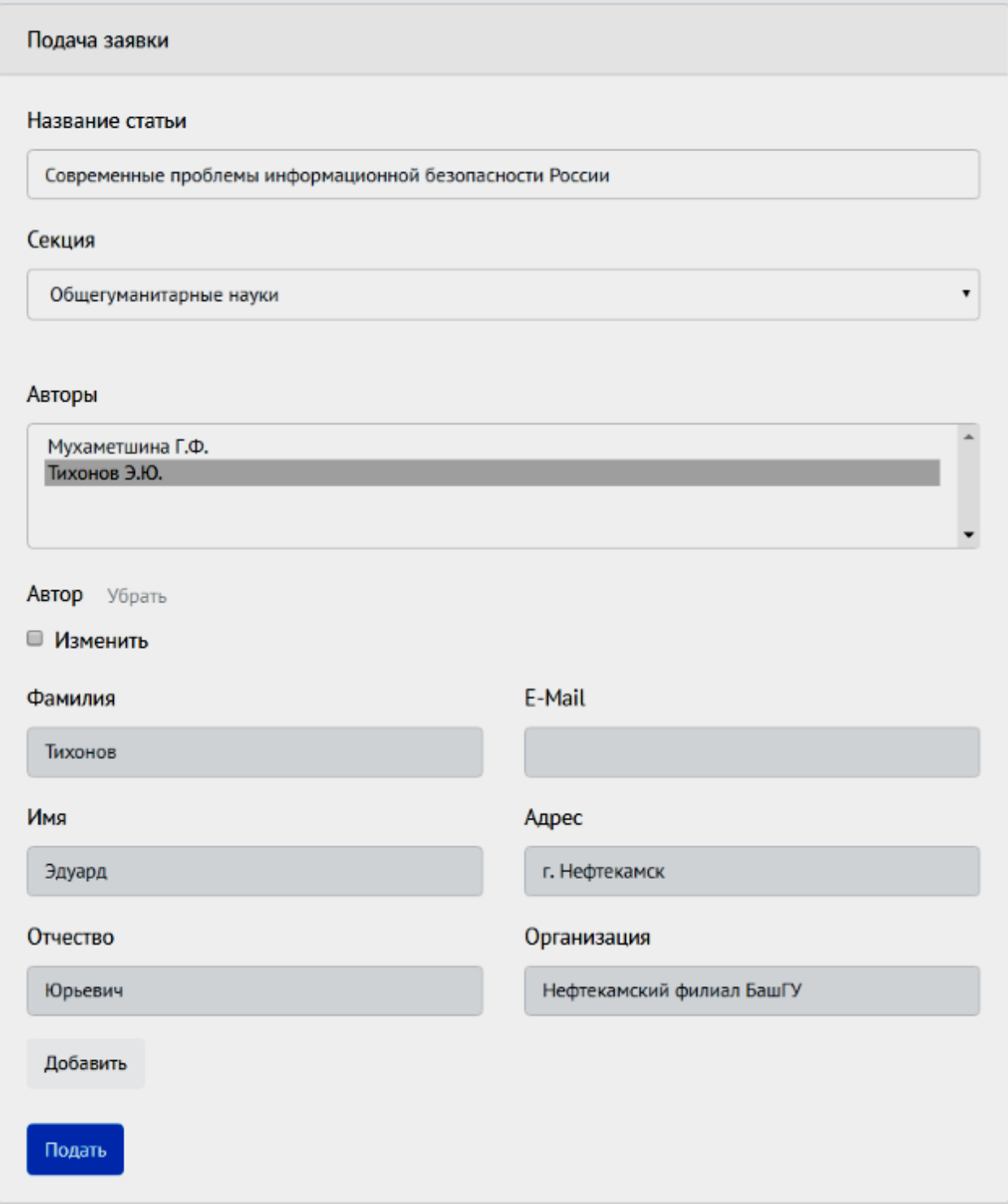

Рисунок 3 – Форма подачи заявки на конференцию

Любой пользователь может также ознакомиться со списком уже зарегистрированных в данной конференции участников (рис. 4):

# **XIII Всероссийская студенческая научная конференция** «Первые шаги в науку третьего тысячелетия»

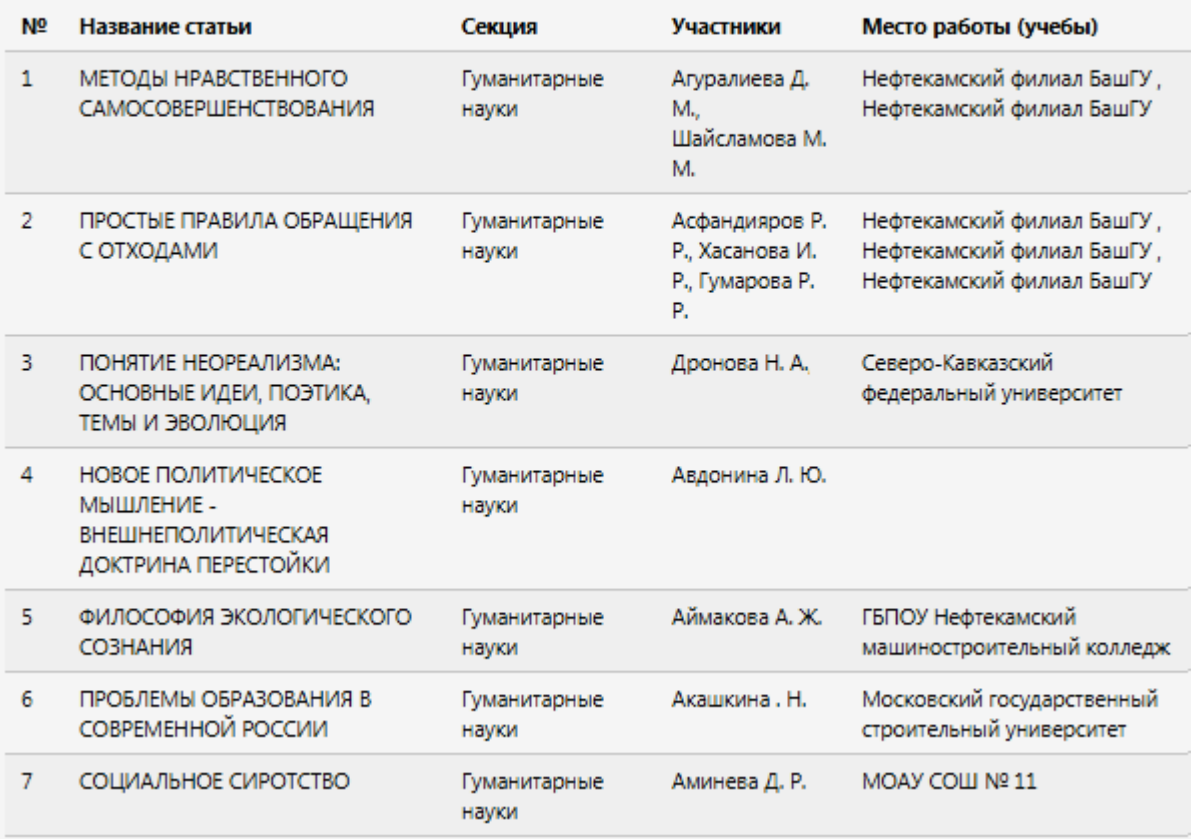

Рисунок 4 – Список участников конференции

После принятия статьи организаторами конференции, если статья направляется в РИНЦ, необходимо будет также заполнить соответствующие поля (рис. 5, 6).

#### Современные проблемы информационной безопасности России

#### Название статьи (англ.)

The information security modern issues of Russia

УДК

004

#### Аннотация

В статье рассматривается проблема информационной безопасности России в условиях глобализации, значимость информации и информационно-коммуникационных технологий в жизни общества, роль СМИ и Интернет в информационных войнах, направленных против России, а также вопрос, связанный с обеспечением информационной безопасности современной России, описываются ключевые области, подверженные воздействию со стороны угроз информационной безопасности.

#### Аннотация (англ.)

The article deals with the problem of information security in the field of globalization, the importance of information and information and communication technologies in the life of society, the role of the media and the Internet in information wars, security against Russia, as well as the issue of ensuring information security in modern Russia, describes key areas affected consequences of threats to information security.

Рисунок 5 - РИНЦ поля

#### Ключевые слова

информационная безопасность, глобализация, информационное общество, информационные и коммуни

#### Ключевые слова (англ.)

information security, globalization, information society, informational and communicational technology, mas

#### Список литературы

1. Смоленский М. Б. Информационное общество и информационная безопасность // European Journal of La 2. Коротченко С. Е., Листопад М. Е. Развитие информационной безопасности России на современном этапе 3. Осавелюк Е. А. Роль средств массовой информации (СМИ) в обеспечении информационной безопасност 4. Песков: РФ находится в состоянии информационной войны с англосаксами // Российская газета. URL: ht 5. Информационная война против Росии // Русский эксперт. URL: http://ruxpert.ru/Информационная\_война 6. Указ Президента РФ от 5 декабря 2016 г. № 646 «Об утверждении Доктрины информационной безопас 7. Информационная война против Росии // Русский эксперт. URL: http://ruxpert.ru/Информационная война 8. Глава СБУ обвинил Россию в организации терактов на Украине // РТ на русском. URL: https://russian.rt.co 9. Более половины россиян перестали доверять зарубежным СМИ // Пресса: Интернет и СМИ: Lenta.ru. UR  $\bullet$ Тихонов Эдуард Юрьевич

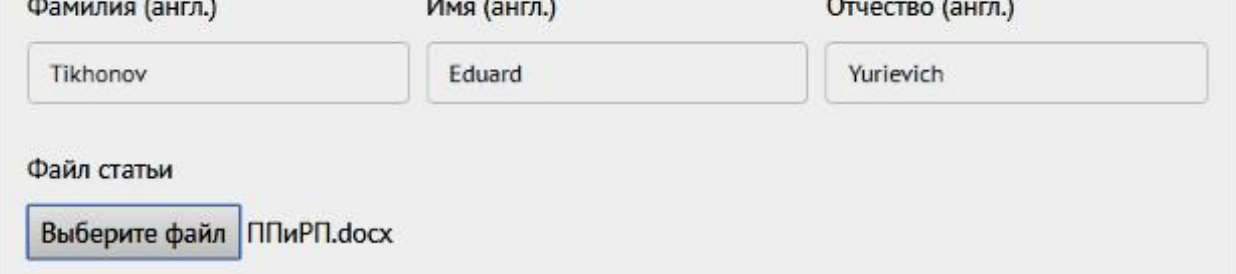

## Рисунок 6 – РИНЦ поля (продолжение)

После заполнения всех необходимых полей страница отображения статьи выглядит следующим образом (рис. 7).

**УДК 004** 

### СОВРЕМЕННЫЕ ПРОБЛЕМЫ ИНФОРМАЦИОННОЙ БЕЗОПАСНОСТИ РОССИИ

#### Тихонов Э.Ю.

Нефтекамский филиал БашГУ

Аннотация: В статье рассматривается проблема информационной безопасности России в условиях глобализации, значимость информации и информационно-коммуникационных технологий в жизни общества, роль СМИ и Интернет в информационных войнах, направленных против России, а также вопрос, связанный с обеспечением информационной безопасности современной России, описываются ключевые области, подверженные воздействию со стороны угроз информационной безопасности.

Ключевые слова: информационная безопасность, глобализация, информационное общество, информационные и коммуникационные технологии, средства массовой информации, информационные войны

### THE INFORMATION SECURITY MODERN ISSUES OF RUSSIA

#### Tikhonov F V

Abstract: The article deals with the problem of information security in the field of globalization, the importance of information and information and communication technologies in the life of society, the role of the media and the Internet in information wars, security against Russia, as well as the issue of ensuring information security in modern Russia, describes key areas affected consequences of threats to information security.

Keywords: information security, globalization, information society, informational and communicational technology, mass media, information warfare

#### Список литературы

1. Смоленский М. Б. Информационное общество и информационная безопасность // European Journal of Law and Political Sciences. - 2017. - Nº1. - C. 3-4.

2. Коротченко С. Е., Листопад М. Е. Развитие информационной безопасности России на современном этапе // Вестник НГИЭИ. - 2016. - №6. - С. 147-149.

3. Осавелюк Е. А. Роль средств массовой информации (СМИ) в обеспечении информационной безопасности России на евразийском пространстве // Международное сотрудничество евразийских государств: политика, экономика, право. - $2016. - N<sup>2</sup>3. - C. 94-96.$ 

PVIHLL Voaners

### Рисунок 7 – Страница отображения статьи

Разработанный веб-сервис также предусматривает удобный интерфейс для создания конференции. Пользователь может предложить администратору веб-приложения информацию о предстоящей конференции (рис. 8, 9). Форма редактирования конференции имеет следующий вид:

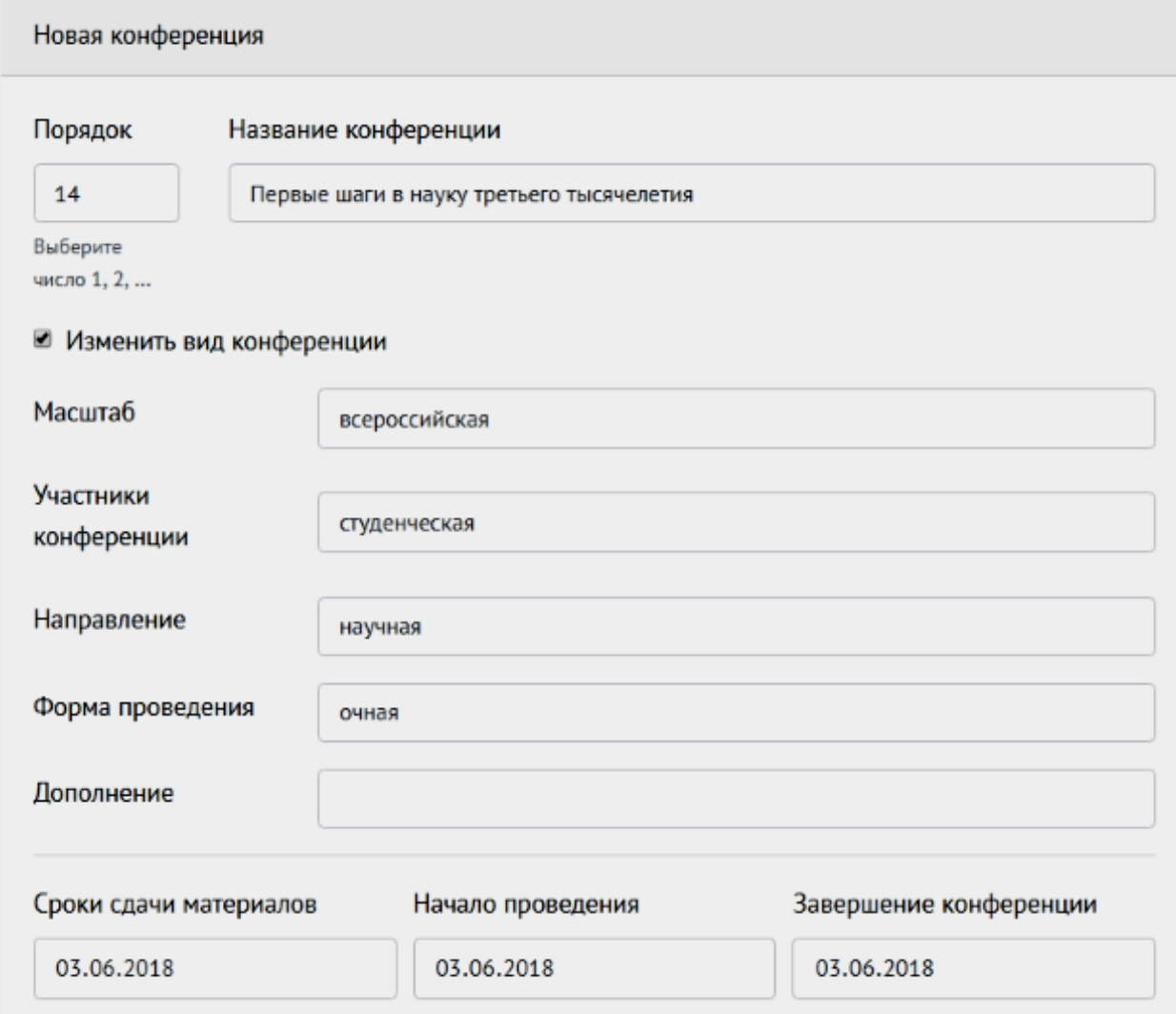

# Рисунок 8 – Форма создания конференции

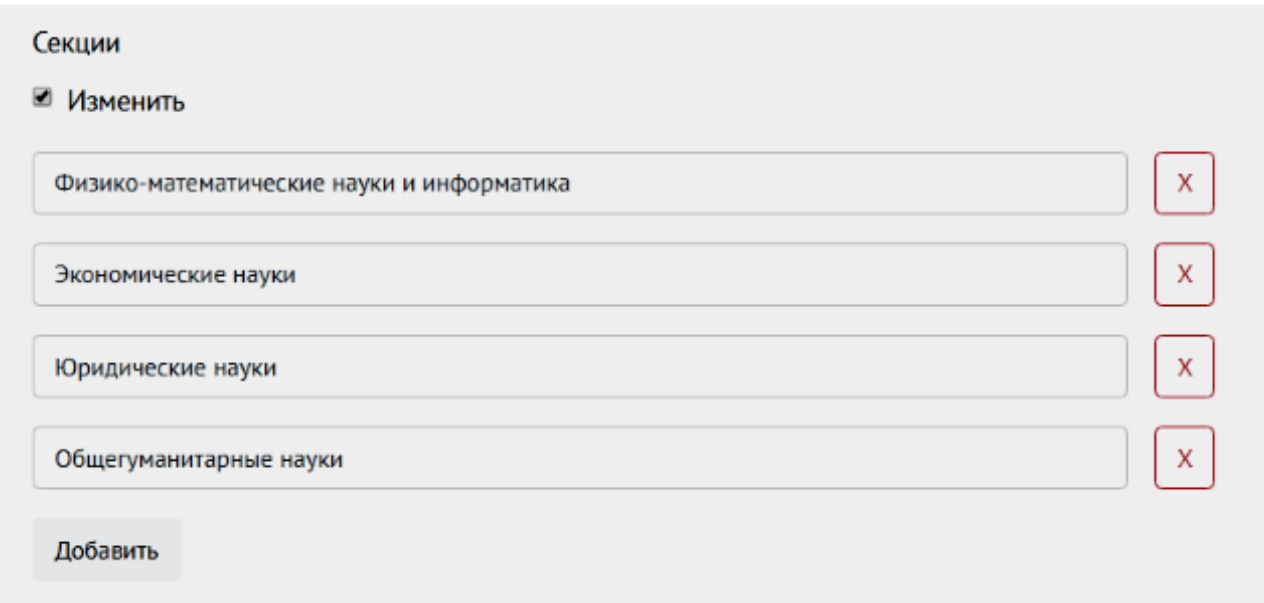

Рисунок 9 – Форма создания конференции (секции)

Администратор просматривает заявку, и принимает решение о

публикации конференции. В случае публикации предложенная конференция начинает отображаться на главной странице (рис. 2).

Для выгрузки метаданных научных публикаций сборника конференций используется SimpleXML - интерфейс прикладного программирования (API) для чтения и письма в XML.

Для начала задается объект SimpleXMLElement с кодировкой, поддерживающей русский язык:

new \SimpleXMLElement('<?xml version="1.0"  $\texttt{SarticlesXML}$  = encoding="UTF-8"?><articles/>');

Исключаются статьи, не отправляемые в РИНЦ:

```
$articles = $event->articles
    ->reject(function ($article) {
        return ! $article->in risc;
   \}:
```
Для каждой статьи создается XML-структура в соответствии с требованиями РИНЦ:

```
$articleXML = $articlesXML->addChild('article');
     $articleXML->addChild('pages', $article->first page
$article->last page);
     $articleXML->addChild('artType', 'PRC');
```
Для каждого автора - порядковый номер из трех цифр с лидирующими нулями (например, 001), фамилия и инициалы на русском и английском, название организации и адрес автора (страна, город):

```
$authorSML = $article XML -> addChild('author');foreach ($article->authors as $key => $author) {
    $authorXML = $authorSXML - $addChild('author');$authorXML->addAttribute('num', sprintf('%03d', $key + 1));
    $individInfoRUS = $authorXML->addChild('individualInfo');$individInfoRUS->addAttribute('lang', 'RUS');<br>$individInfoRUS->addChild('surname', $author->surname);
    $individInfoRUS->addChild('initials', $author->initials);
    $individInfoRUS->addChild('orgName', $author->org->name);
    $individInfoRUS->addChild('address', $author->address);
    $individInfoENG = $authorXML->addChild('individInfo');
    $individInfoENG->addAttribute('lang', 'ENG');
    $individInfoENG->addChild('surname', $author->surname eng);
    $individInfoENG->addChild('initials', $author->initials eng);
\mathcal{F}
```
Задается название статьи как на русском, так и на английском

```
$artTitles = $articleXML->addChild('artTitles');
                                       $artTitles->addChild('artTitle',
     $artTitlesRUS
htmlspecialchars($article->title));
     $artTitlesRUS->addAttribute('lang', 'RUS');
     $artTitlesENG
                                       $artTitles->addChild('artTitle',
htmlspecialchars($article->title_eng));
     $artTitlesENG->addAttribute('lang', 'ENG');
```
Задается аннотация работы на обоих языках, тоже самое относится и к ключевым словам (каждое ключевое слово заносится в отдельный тег) и УДК:

```
$abstracts = $articleXML->addChild('abstracts');
     $abstractsRUS
                                      $abstracts->addChild('abstracts',
                            =htmlspecialchars($article->abstract));
     $abstractsRUS->addAttribute('lang', 'RUS');
     $abstractsENG
                                      $abstracts->addChild('abstracts',
                            =htmlspecialchars($article->abstract eng));
     $abstractsENG->addAttribute('lang', 'ENG');
     $articleXML->addChild('codes')
         ->addChild('udk', $article->udk);
     $kwdGroup = $articleXML
         ->addChild('keywords')
         ->addChild('kwdGroup');
     $kwdGroup->addAttribute('lang', 'ANY');
     $keywords = explode(', ', $article->keywords . ','. $article->keywords eng);
     foreach ($keywords as $keyword) {
         $kwdGroup->addChild('keyword',
htmlspecialchars(trim($keyword)));
     \mathcal{F}
```
Так же, как и ключевые слова, список использованных источников и литературы заносится в отдельные теги:

```
$referencesXML = $articleXML->addChild('references');
     $references = explode(PHP EOL, $article->references);
     foreach ($references as $reference) {
         if (\text{s}reference != '') {
              preg_match('/[a-zA-Za-яA-Я]/', $reference,
                                                                   $match,
PREG OFFSET CAPTURE);
              $reference = mb subtr($reference, $match[0][1]);$referencesXML->addChild('reference',
htmlspecialchars($reference));
         \mathcal{F}\mathcal{F}
```
По завершении конференции можно получить XML структуру статей сборника, пример вывода для одной статьи:

```
<article>
        <pages>10-15</pages>
        <artType>PRC</artType>
        <authors>
          <author num="001">
            <individInfo lang="RUS">
              <surname>Тихонов</surname>
              <initials>Э.Ю.</initials>
              <orgName>Нефтекамский филиал БашГУ</orgName>
              <address>г. Нефтекамск</address>
            </individInfo>
            <individInfo lang="ENG">
              <surname>Tikhonov</surname>
              <initials>E.Y.</initials>
            </individInfo>
          </author>
        </authors>
        <artTitles>
          <artTitle lang="RUS">ПРОБЛЕМЫ ИНФОРМАЦИОННОЙ БЕЗОПАСНОСТИ
РОССИИ</artTitle>
          <artTitle lang="ENG">INFORMATION SECURITY PROBLEMS OF 
RUSSIA</artTitle>
        </artTitles>
        <abstracts>
          <abstract lang="RUS">в статье рассматриваются проблемы 
информационной безопасности…</abstract>
          <abstract lang="ENG">the article discusses information 
security problem...</abstract>
        </abstracts>
        <codes>
          <udk>004.056</udk>
        </codes>
        <keywords>
          <kwdGroup lang="ANY">
            <keyword>проблемы информационной безопасности</keyword>
            <keyword>информационные войны</keyword>
            <keyword>information security problems</keyword>
            <keyword>information wars</keyword>
          </kwdGroup>
        </keywords>
        <references>
          <reference>Мухаметшина Г.Ф., Тихонов Э.Ю., Шайсламова М.М. 
Информационная безопасность России в условиях глобализации / 
Конкурентоспособность в глобальном мире: экономика, наука, технологии. 
2017. №11. Ч. 4, с. 521-523.</reference>
          <reference>Котлярова В.В., Руденко А.М., Самыгин С.И. 
Историко-философское осмысление проблемы информационной безопасности / 
Социум и власть. 2016. №2, с. 47-51.</reference>
        </references>
```
</article>

**Заключение.** Разработано веб-приложение для проведения научных конференций, позволяющее пользователям как создавать конференции, так и принимать в них участие. Для участия в конференции пользователь подает заявку, в которой указывается тема выступления (статьи), данные об участниках (авторах). По завершении конференции организаторы конференции могут получить набор метаданных научных публикаций, включающих библиографическое описание статьи (авторы, название, источник, начальная и конечная страницы), аннотацию и ключевые слова. Приложение актуально для образовательных учреждений, проводящих научные конференции, материалы которых в последующем направляются в Российский индекс научного цитирования (РИНЦ), и нуждающихся в автоматизации процесса составления метаданных научных публикаций сборника конференций.

При написании приложения пришлось столкнуться с некоторыми проблемами, основной из которых является создание такого пользовательского интерфейса, понятного для использования без знаний всех требований при подготовке к публикации сборника научной конференции, выдвигаемых индексами научного цитирования.

Основной недостаток приложения заключается в том, что оно составляет метаданные только для научных публикаций, то есть без самого сборника конференции. Поэтому перед подачей в РИНЦ необходимо вручную занести данные сборника в файл XML.

К положительным сторонам разработанного веб-приложения можно отнести следующее:

- простой, удобно устроенный интерфейс;

- повторное использование данных о конференциях, секциях и авторах, исключающее необходимость в повторном заполнении этих данных;

- автоматизация составления метаданных сборника научных конференций в формате XML;

- наличие собственной базы данных, предназначенной для хранения информации о пользователях, конференциях, секциях, выступлениях (статьях), участниках (авторах);

## **Библиографический список**

- 1. Кириллова О.В. О системе включения журналов в БД Scopus: основные требования и порядок представления [Электронный ресурс]. URL: http://www.webcitation.org/ 68vOlqztg (дата обращения: 03.06.2018).
- 2. Кириллова О.В. Критерии отбора и рекомендации по подготовке журнала в индекс цитирования Scopus [Электронный ресурс]. URL: http://fano.gov.ru/common/upload/library/2014/12/main/kriterii\\_journals.pdf (дата обращения 05.06.2018).
- 3. Верзунов С.Н. Электронный каталог журналов научного издательства на базе Wordpress // Проблемы автоматики и управления. 2017. № 1 (32). С. 88-94.

- 4. Laravel The PHP Frameword For Web Artisans [Электронный ресурс]. URL: https://laravel.com (дата обращения: 09.06.2018).
- 5. Laravel русскоязычное комьюнити [Электронный ресурс]. URL: http://laravel.su/ (дата обращения 09.06.2018).